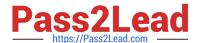

# HEROKU-ARCHITECTQ&As

Salesforce Certified Heroku Architect

# Pass Salesforce HEROKU-ARCHITECT Exam with 100% Guarantee

Free Download Real Questions & Answers PDF and VCE file from:

https://www.pass2lead.com/heroku-architect.html

100% Passing Guarantee 100% Money Back Assurance

Following Questions and Answers are all new published by Salesforce
Official Exam Center

- Instant Download After Purchase
- 100% Money Back Guarantee
- 365 Days Free Update
- 800,000+ Satisfied Customers

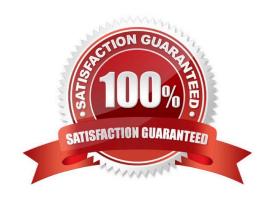

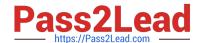

# https://www.pass2lead.com/heroku-architect.html

# 2024 Latest pass2lead HEROKU-ARCHITECT PDF and VCE dumps Download

#### **QUESTION 1**

Which three actions can a user perform on an app in a Heroku Enterprise Team, if that user has been granted only the "deploy" permission for that app? Choose 3 answers.

- A. Provision an add-on with a free plan
- B. Manage the app\\'s config vars.
- C. Transfer the app to another Enterprise Team.
- D. Roll back a release

Correct Answer: ABD

https://devcenter heroku com/articles/heroku-connect-database-tables#encrypted-strings

#### **QUESTION 2**

A client has data in a Heroku Postgres table. They want to generate analytics based on the table and make the results available in their Salesforce org. Their Salesforce administratorwants to minimize the amount of data that is written to Salesforce to accomplish this. Which strategy should an Architect recommend on this scenario?

- A. Use Heroku Connect to sync the Heroku Postgres table to the Salesforce org, and generate analytics from the Salesforce org.
- B. Use the Heroku application to generate analytics, and write the results to a separate Heroku Postgres table-Expose that table to the Salesforce org with Heroku External Objects.
- C. Use the Heroku application to generate analytics, and write the results to the Salesforce org with the Salesforce Bulk API.
- D. Use the Heroku application to generate analytics and write them to a separate Heroku Postgres table. Sync that table to the Salesforce org with Heroku Connect.

Correct Answer: B

https://devcenter.herokuxom/articles/event-driven-microservices-with-apache-kafka

#### **QUESTION 3**

Universal Containers wants to limit the total cost of their Heroku usage while they\\re getting started on the platform. To accomplishthis, they are considering replacing certain add-ons with comparable open-source components, but the development team doesn\\'t want to lose access to certain features that the add-ons provide.

Which option should an Architect recommend for reducing add-oncosts without affecting feature availability?

- A. Remove aliases for high-cost add-ons.
- B. Share a single instance of a compatible paid add-on across multiple applications.

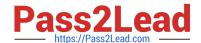

# https://www.pass2lead.com/heroku-architect.html

2024 Latest pass2lead HEROKU-ARCHITECT PDF and VCE dumps Download

- C. Remove data store add-ons from the staging and development versions of the applications.
- D. Migrate add-ons to free plans.

Correct Answer: C

https://devcenterheroku.com/articles/heroku-connect-faq#can-j-use-sharing-rules-to-restrict-record-visibility

#### **QUESTION 4**

When creating a Private Space, what is a valid reason to specify a region other than the default region?

- A. Private Spaces restrict inbound traffic to the current region.
- B. Heroku pricing varies by region.
- C. Running an application closer to its intended users can reduce latency.
- D. Available compute resources vary by region.

Correct Answer: C

#### **QUESTION 5**

Universal Containers would like to engage contractors and customers directly in their Field Service solution. Which three options will provide read, write, and edit access to Work Order objects? (Choose three.)

- A. Partner Community license
- B. Chatter File Connect
- C. Customer Community license
- D. Chatter Customer Group
- E. Customer Community Plus license

Correct Answer: ACD

HEROKU-ARCHITECT VCE
Dumps

HEROKU-ARCHITECT
Exam Questions

HEROKU-ARCHITECT
Braindumps